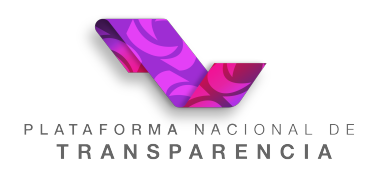

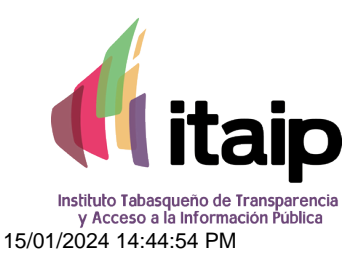

# Acuse de registro de solicitud de información pública

Se ha recibido exitosamente su solicitud de información pública, con los siguientes datos:

#### **Datos de la Solicitud**

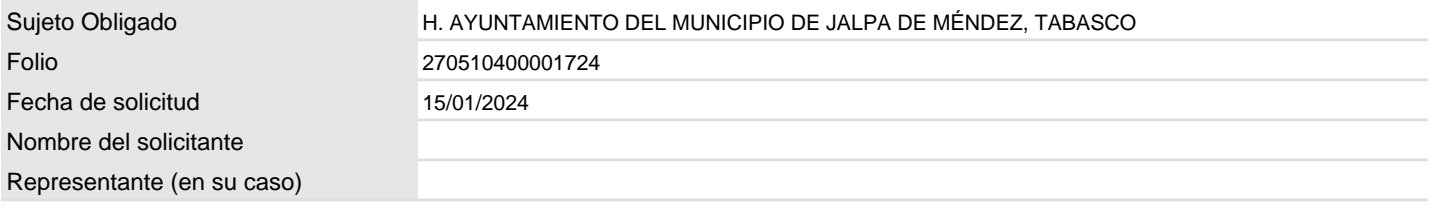

#### **Detalle de la Solicitud**

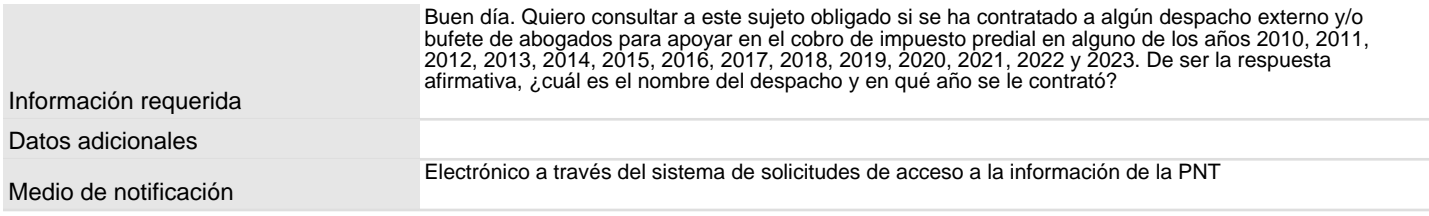

\* Especificar de manera clara y precisa los datos e información que requiere.

\* No incluir datos personales.

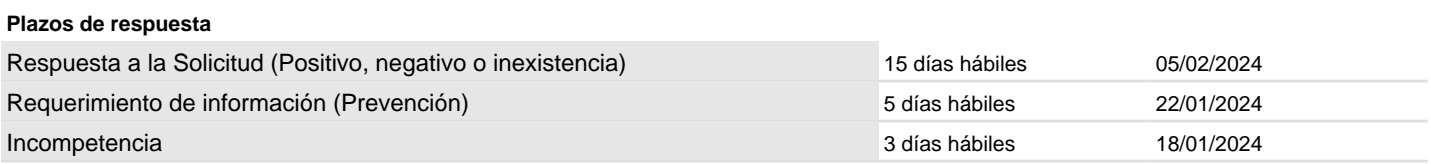

La solicitud recibida en día hábil después de las 16:00 horas, o en día inhábil, se tendrá por presentada al siguiente día hábil según el calendario aprobado por el H. Pleno del Instituto Tabasqueño de Transparencia y Acceso a la Información Pública. Los plazos señalados empezaran a correr al día siguiente de recibida la solicitud (LTAIPET).

#### RECOMENDACIONES:

\*Dar seguimiento frecuente a la solicitud.

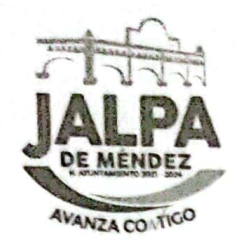

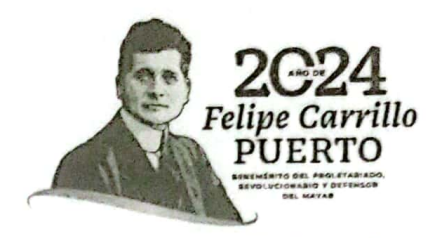

### EXPEDIENTE N° UAI/AYUNTAMIENTO/017/2024 Asunto: Acuerdo de Disponibilidad

UNIDAD DE TRANSPARENCIA Y ACCESO A LA INFORMACION PÚBLICA DEL H. AYUNTAMIENTO CONSTITUCIONAL DEL MUNICIPIO DE JALPA DE MÉNDEZ, TABASCO; A 02 DE FEBRERO DE 2024. - - - - - - - - - - - - - - - -

UNIDAD DE

TRANSPARENCIA

VISTOS: Para atender mediante Acuerdo de Disponibilidad; la solicitud de Acceso a la Información Pública, recibida vía Plataforma Nacional de Transparencia (PNT) de fecha 15 de enero de 2024 y registrada bajo el folio PNT 270510400001724, misma que resuelve de la siguiente manera.

### **ANTECEDENTES**

I.- Que con fecha 15 de enero de 2024, se realizó por medio del Sistema de Solicitudes de Acceso a la Información de la PNT, una solicitud de información, en la que se solicitó lo siguiente:

"BUEN DÍA. QUIERO CONSULTAR A ESTE SUJETO OBLIGADO SI SE HA CONTRATADO A ALGÚN DESPACHO EXTERNO Y/O BUFETE DE ABOGADOS PARA APOYAR EN EL COBRO DE IMPUESTO PREDIAL EN ALGUNO DE LOS AÑOS 2010, 2011, 2012, 2013, 2014, 2015, 2016, 2017, 2018, 2019, 2020, 2021, 2022 Y 2023. DE SER LA RESPUESTA AFIRMATIVA. ¿CUÁL ES EL NOMBRE DEL DESPACHO Y EN QUÉ AÑO SE LE CONTRATÓ?" SIC.

II.- Que la información señalada en el punto que antecede se solicitó a través de oficio número UAI/034/2024 de fecha 22 de enero de 2024 a la Dirección de Asuntos Jurídicos, oficio No. UAI/037/2024 de fecha 24 de enero de 2024 a la Dirección de Finanzas Municipal, oficio No. UAI/038/2024 de fecha 24 de enero de 2024 a la Dirección de Administración y oficio No. UAI/052/2024 de fecha 31 de enero del presente año, al Área Coordinadora de Archivo de este H. Ayuntamiento, para poder estar en condiciones de proporcionar respuesta a la solicitud de información en términos de la solicitud planteada.

III.- Que los titulares de las áreas administrativas mencionadas en el punto II de los antecedentes, remitieron respuesta a la solicitud de información a través del Sistema de Solicitudes de Acceso a la Información (gestión interna) de la PNT y mediante oficio número DAJ-85/2024, de fecha 24 de

José María Morelos 61, Barrio San Luis, Jalpa de Méndez, Tab.

**A. CONTROLLANDING** 

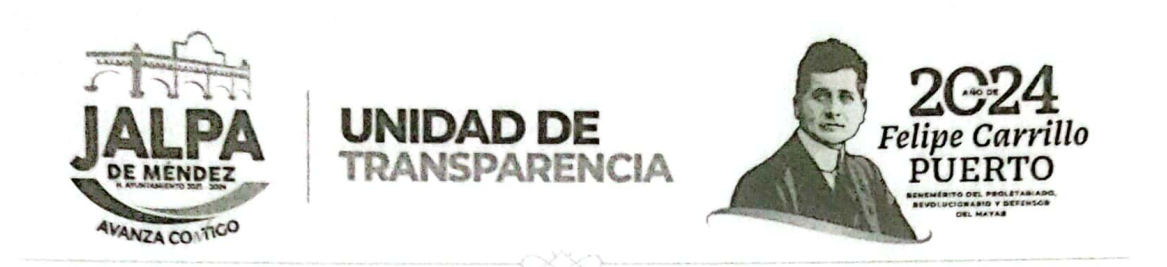

enero de 2024, firmado por el C. Heber Jovani López Castellanos Director de Asuntos Jurídicos, oficio DA/056/2024 de fecha 29 de enero del presente año, firmado por el Mtro. Rafael Ramón Morales Director de Administración, oficio DFM/115/2024 de fecha 30 de enero de 2024 firmado por el L.C.P. Eder Izquierdo Hernández Director de Finanzas y oficio ACA /012/2024 de fecha 01 de febrero de 2024 firmado por el Profe. Arceo Cerino Avalos titular del Área Coordinadora de Archivo, para estar en condiciones de dar respuesta a la solicitud de información.

#### . . . . . . . . . . RESUELVE- - - - - - - - - - - -

PRIMERO. - Una vez recibida la solicitud mediante el Sistema de Solicitudes de Acceso a la Información de la PNT bajo el folio N° 270510400001724 de fecha 15 de enero del año 2024, RESUELVE; Que es procedente la solicitud formulada, clasificada como PUBLICA, de conformidad con lo establecido en los artículos 76 y 78 de la Ley de Transparencia y Acceso a la Información Pública del Estado de Tabasco.

SEGUNDO. - En virtud de que quien solicito la información presentó su solicitud de acceso a la información a través de la Plataforma Nacional de Transparencia, notifiquese a través del mismo medio electrónico (PNT), el presente acuerdo en el cual se adjuntan los oficios que contienen la respuesta a la solicitud planteada.

**TERCERO.** – Que en el artículo 6, en su penúltimo y último párrafo de la Ley de la materia señala que, "Ningún sujeto obligado está forzado a proporcionar información, cuando se encuentre impedido de conformidad con esta Ley para proporcionarla o no esté en su posesión al momento de efectuarse la solicitud" y "La información se proporcionará en el estado en que se encuentra. La obligatoriedad de los sujetos obligados de proporcionar información no comprende el procesamiento de la misma, ni presentarla conforme al interés del solicitante, con excepción de la información que requiera presentarse en versión pública".

**CUARTO.** - De igual forma hágasele saber a quién solicitó la información, que para cualquier aclaración o mayor información de la misma o bien de requerir apoyo para realizar la consulta de su interés, puede acudir a esta Coordinación, ubicada en el Centro Cultural Juvenil, Calle José María Morelos 61, Barrio San Luis, Jalpa de Méndez, Tab., Código Postal 86200,

José María Morelos 61, Barrio San Luis, Jalpa de Méndez, Tab.

New Professional Columbia

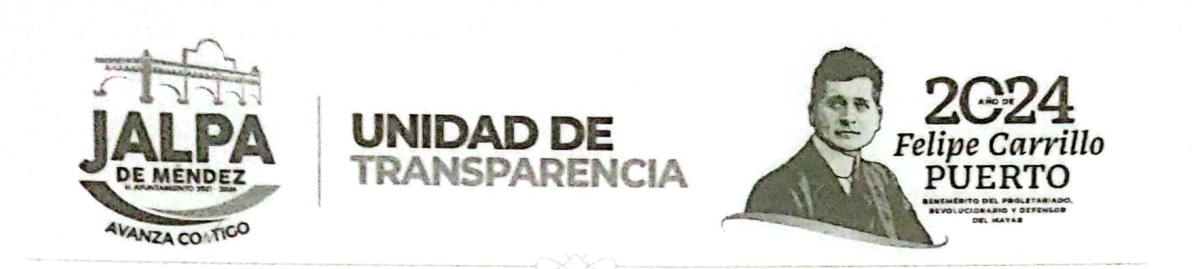

en horario de 8:00 a 16:00 horas de lunes a viernes, en días hábiles; en donde con gusto se le brindará la atención necesaria, a efectos de garantizarle el debido ejerció del derecho de acceso a la información.

**QUINTO.** - Publíquese la solicitud planteada recibida y la respuesta dada en el portal de Transparencia del ITAIP, conforme el cumplimiento de las Obligaciones de Transparencia de los Sujetos Obligados en el Estado de Tabasco, para los efectos correspondientes.

Así lo acordó, manda y firma, el Lic. Jesús Manuel Allende García Titular de la Coordinación de Transparencia y Acceso a la Información Pública, del H. Ayuntamiento Constitucional del Municipio de Jalpa de Méndez, Tabasco a dos de febrero del año dos mil veinticuatro. .......... ................................ Notifiquese y Cumplase .............................

H. AYUNTAMIENTO CONSTITUCIONAL DE JALPA DE MÉNDEZ, TABASCO 2021-2024 UNIDAD DE TRANSPARENCIA

C.c.p. Archivo

José María Morelos 61, Barrio San Luis, Jalpa de Méndez, Tab.

SHERKING AT HALL TO HARD

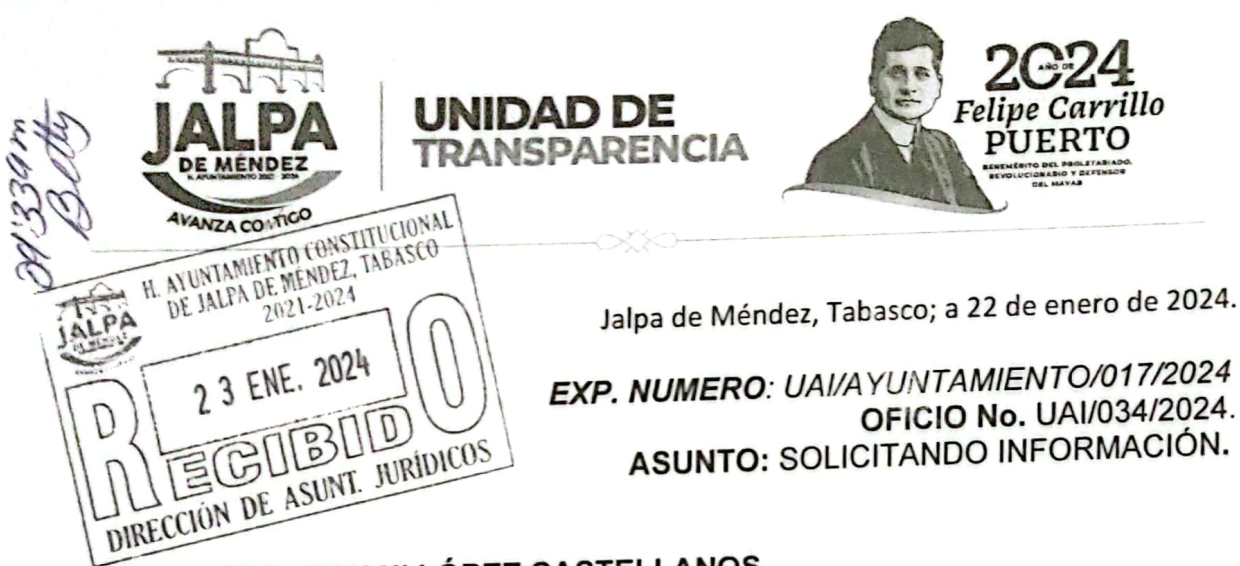

# LIC. HEBERT JOVANI LÓPEZ CASTELLANOS **DIRECTOR DE ASUNTOS JURIDICOS** PRESENTE.

Por este medio me permito solicitarle información, para atender la solicitud el identificada con pública información acceso a la UAI/AYUNTAMIENTO/017/2024, y con número de folio Plataforma Nacional de Transparencia 270510400001724, de fecha 15 de enero de 2024, en la se cual solicita:

"BUEN DÍA. QUIERO CONSULTAR A ESTE SUJETO OBLIGADO SI SE HA **CONTRATADO A ALGÚN DESPACHO EXTERNO Y/O BUFETE DE ABOGADOS** PARA APOYAR EN EL COBRO DE IMPUESTO PREDIAL EN ALGUNO DE LOS AÑOS 2010, 2011, 2012, 2013, 2014, 2015, 2016, 2017, 2018, 2019, 2020, 2021, 2022 Y 2023. DE SER LA RESPUESTA AFIRMATIVA, ¿CUÁL ES EL NOMBRE DEL DESPACHO Y EN QUÉ AÑO SE LE CONTRATÓ?" SIC.

No omito manifestarle que la información referida sea generada o poseía en su área deberá rendirla en un TÉRMINO DE CINCO DÍAS HÁBILES que correrán a partir del día siguiente en que se le haya notificado el presente oficio.

Cabe mencionar que la información deberá de ser enviada de forma impresa y ser cargada en el sistema de solicitudes de acceso a la información de la plataforma nacional de transparencia (PNT) en el apartado gestión interna.

Sin más por el momento, me despido de usted enviándole un cordial y afectuoso saludo.

**A T E N.T A M E N T E** 

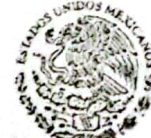

Lic. Jesus Manuel Allende García Coordinador de la Unidad de Transparentamento constitucional Acceso a la Información Pública alpa de Méndez, TABASCO 2021-2024 UNIDAD DE TRANSPARENCIA

C.c.p. Archivo

José María Morelos 61, Barrio San Luis, Jalpa de Méndez, Tab

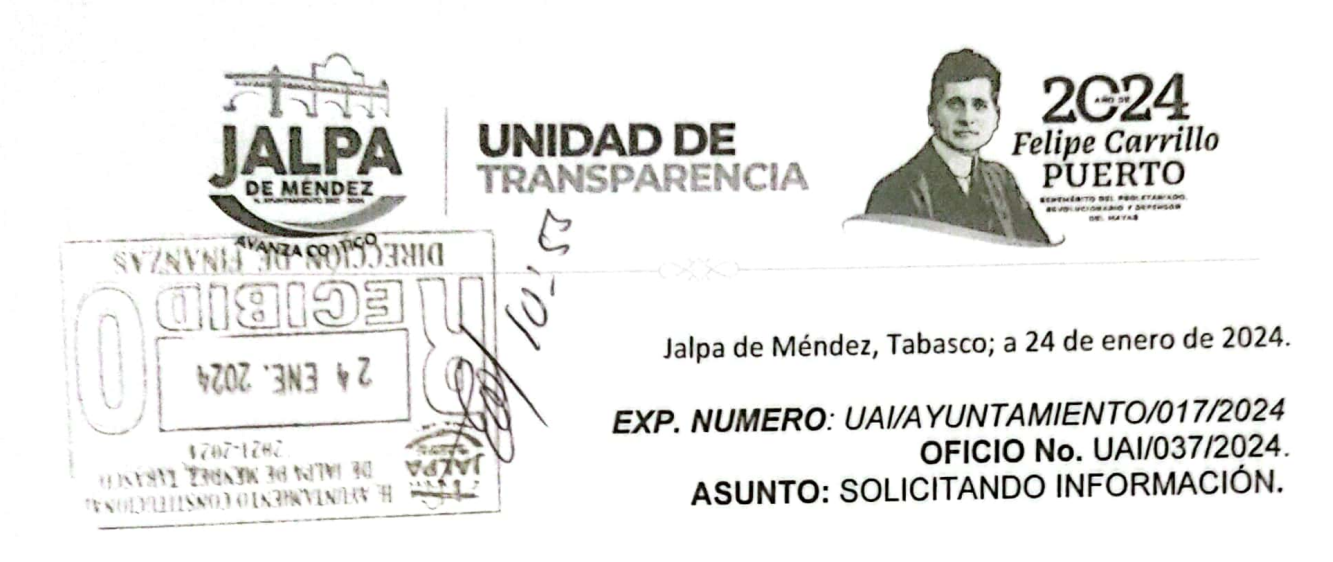

## LIC. EDER IZQUIERDO HERNÁNDEZ **DIRECTOR DE FINANZAS** PRESENTE.

Por este medio me permito solicitarle información, para atender la solicitud número  $el$ con identificada pública información la  $\overline{a}$ de acceso UAI/AYUNTAMIENTO/017/2024, y con número de folio Plataforma Nacional de Transparencia 270510400001724, de fecha 15 de enero de 2024, en la se cual solicita:

"BUEN DÍA. QUIERO CONSULTAR A ESTE SUJETO OBLIGADO SI SE HA CONTRATADO A ALGÚN DESPACHO EXTERNO Y/O BUFETE DE ABOGADOS PARA APOYAR EN EL COBRO DE IMPUESTO PREDIAL EN ALGUNO DE LOS AÑOS 2010, 2011, 2012, 2013, 2014, 2015, 2016, 2017, 2018, 2019, 2020, 2021, 2022 Y 2023. DE SER LA RESPUESTA AFIRMATIVA, ¿CUÁL ES EL NOMBRE DEL DESPACHO Y EN QUÉ AÑO SE LE CONTRATÓ?" SIC.

No omito manifestarle que la información referida sea generada o poseía en su área deberá rendirla en un TÉRMINO DE CINCO DÍAS HÁBILES que correrán a partir del día siguiente en que se le haya notificado el presente oficio.

Cabe mencionar que la información deberá de ser enviada de forma impresa y ser cargada en el sistema de solicitudes de acceso a la información de la plataforma nacional de transparencia (PNT) en el apartado gestión interna.

Sin más por el momento, me despido de usted enviándole un cordial y afectuoso saludo.

**ATENTAMENTE** Lic. Jesús Manuel Allende García Coordinador de la Unidad de Trapsparencia **CONSTITUCIONAL** Acceso a la Información Pública a DE MENDEZ, TABASCO 2021-2024 UNIDAD DE TRANSPARENCIA

C.c.p. Archivo

José María Morelos 61, Barrio San Luis, Jalpa de Méndez, Tab.

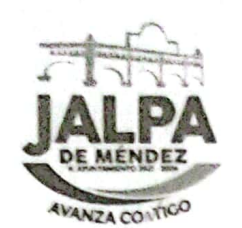

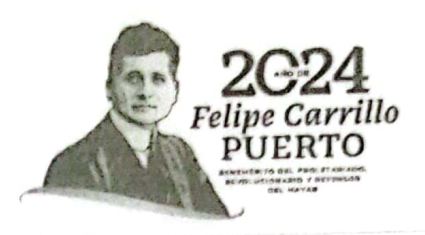

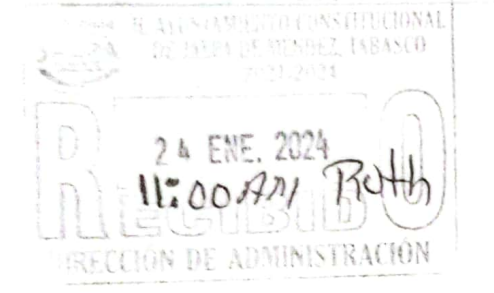

Jalpa de Méndez, Tabasco; a 24 de enero de 2024.

EXP. NUMERO: UAI/AYUNTAMIENTO/017/2024 OFICIO No. UAI/038/2024. ASUNTO: SOLICITANDO INFORMACIÓN.

## MTRO. RAFAEL RAMÓN MORALES DIRECTOR DE ADMINISTRACIÓN PRESENTE.

Por este medio me permito solicitarle información, para atender la solicitud con el número identificada información pública  $\mathbf{a}$ la de acceso UAI/AYUNTAMIENTO/017/2024, y con número de folio Plataforma Nacional de Transparencia 270510400001724, de fecha 15 de enero de 2024, en la se cual solicita:

UNIDAD DE TRANSPARENCIA

"BUEN DÍA. QUIERO CONSULTAR A ESTE SUJETO OBLIGADO SI SE HA CONTRATADO A ALGÚN DESPACHO EXTERNO Y/O BUFETE DE ABOGADOS PARA APOYAR EN EL COBRO DE IMPUESTO PREDIAL EN ALGUNO DE LOS AÑOS 2010, 2011, 2012, 2013, 2014, 2015, 2016, 2017, 2018, 2019, 2020, 2021, 2022 Y 2023. DE SER LA RESPUESTA AFIRMATIVA, ¿CUÁL ES EL NOMBRE DEL DESPACHO Y EN QUÉ AÑO SE LE CONTRATÓ?" SIC.

No omito manifestarle que la información referida sea generada o poseía en su área deberá rendirla en un TÉRMINO DE CINCO DÍAS HÁBILES que correrán a partir del día siguiente en que se le haya notificado el presente oficio.

Cabe mencionar que la información deberá de ser enviada de forma impresa y ser cargada en el sistema de solicitudes de acceso a la información de la plataforma nacional de transparencia (PNT) en el apartado gestión interna.

Sin más por el momento, me despido de usted enviándole un cordial y afectuoso saludo.

**ATENTAMENTE** 

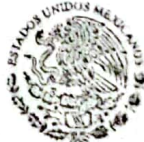

Lic. Jesús Manuel Allende García Coordinador de la Unidad de Transparenciareno CONSTITUCIUNAL Acceso a la Información Pública JALPA DE MÉNDEZ, TABASCO UNIDAD DE TRANSPARENCIA

C.c.p. Archivo

José María Morelos 61, Barrio San Luis, Jalpa de Méndez, Tab.

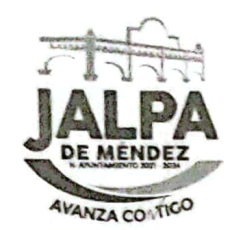

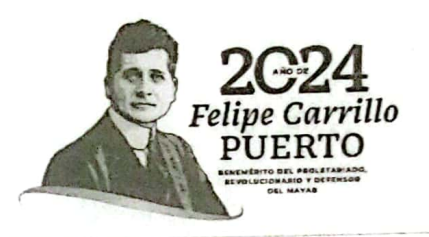

Jalpa de Méndez, Tabasco; a 31 de enero de 2024.

## EXP. NUMERO: UAI/AYUNTAMIENTO/017/2024 OFICIO No. UAI/052/2024. ASUNTO: SOLICITANDO INFORMACIÓN.

# PROFR. ARCEO CERINO AVALOS JEFE DEL ÁREA COORDINADORA DE ARCHIVO PRESENTE.

UNIDAD DE TRANSPARENCIA

Por este medio me permito solicitarle información, para atender la solicitud número el con información pública identificada la acceso  $\mathbf{a}$ de UAI/AYUNTAMIENTO/017/2024, y con número de folio Plataforma Nacional de Transparencia 270510400001724, de fecha 15 de enero de 2024, en la se cual solicita:

"BUEN DÍA. QUIERO CONSULTAR A ESTE SUJETO OBLIGADO SI SE HA **CONTRATADO A ALGÚN DESPACHO EXTERNO Y/O BUFETE DE ABOGADOS** PARA APOYAR EN EL COBRO DE IMPUESTO PREDIAL EN ALGUNO DE LOS AÑOS 2010, 2011, 2012, 2013, 2014, 2015, 2016, 2017, 2018, 2019, 2020, 2021, 2022 Y 2023. DE SER LA RESPUESTA AFIRMATIVA, ¿CUÁL ES EL NOMBRE DEL DESPACHO Y EN QUÉ AÑO SE LE CONTRATÓ?" SIC.

No omito manifestarle que la información referida sea generada o poseía en su área deberá rendirla en un TÉRMINO DE DOS DÍAS HÁBILES que correrán a partir del día siguiente en que se le haya notificado el presente oficio.

Cabe mencionar que la información deberá de ser enviada de forma impresa y ser cargada en el sistema de solicitudes de acceso a la información de la plataforma nacional de transparencia (PNT) en el apartado gestión interna.

Sin más por el momento, me despido de usted enviándole un cordial y afectuoso saludo.

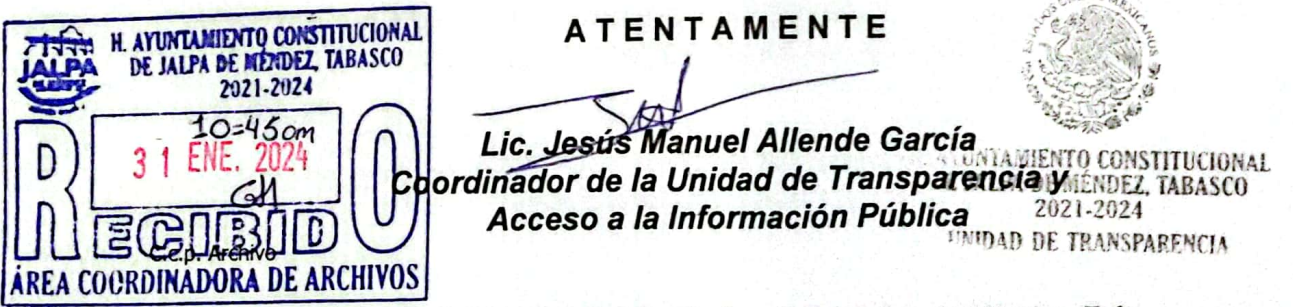

José María Morelos 61, Barrio San Luis, Jalpa de Méndez, Tab.

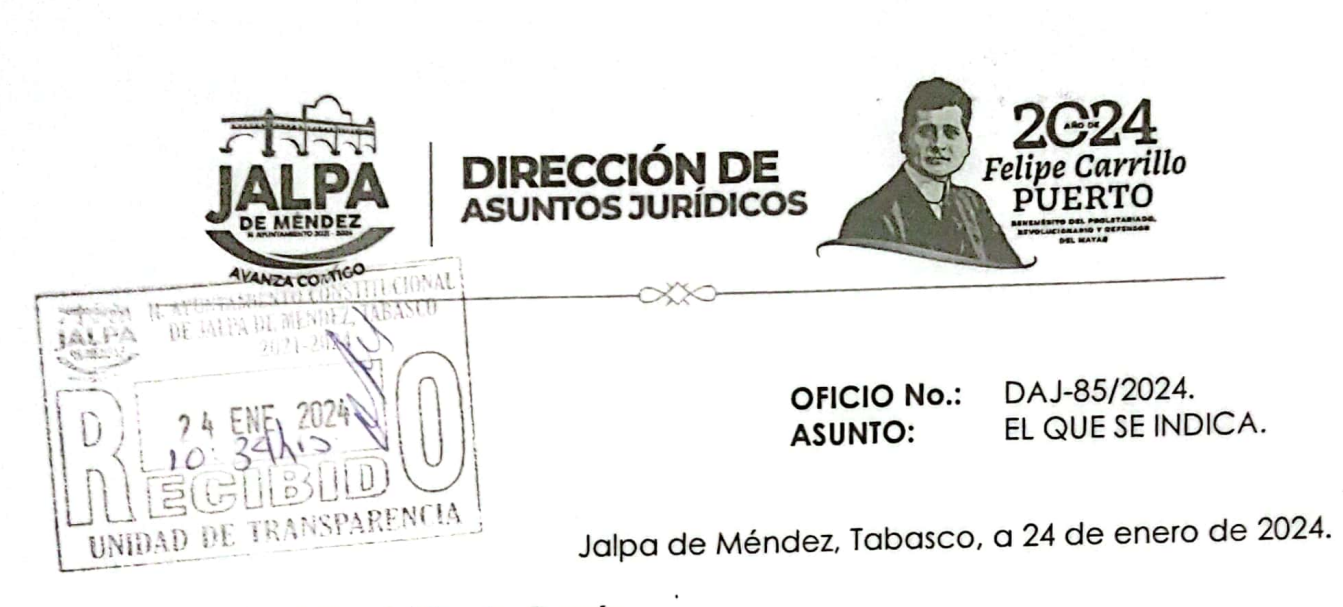

Lic. Jesús Manuel Allende García. Coordinador de la Unidad de Transparencia y Acceso a la Información Pública. PRESENTE.

> Por este medio y en atención al Oficio No. UAI/034/2024, derivado de la solicitud UAI/AYUNTAMIENTO/017/2024 realizada con fecha 15 de enero del año 2024, en la Plataforma Nacional de Transparencia, me permito informar que después de realizar una búsqueda minuciosa en los archivos de esta Dirección de Asuntos Jurídicos del H. Ayuntamiento Constitucional de Jalpa de Méndez, Tabasco; no se encontró ningún convenio de contratación de algún Despacho externo y/o Bufete de abogados para apoyar con el cobro de Impuesto Predial, en alguno de los años 2010, 2011, 2012, 2013, 2014, 2015, 2016, 2017, 2018, 2019, 2020, 2021, 2022 y 2023.

Sin otro particular, aprovecho la oportunidad para expresarle mis distinguidas consideraciones.

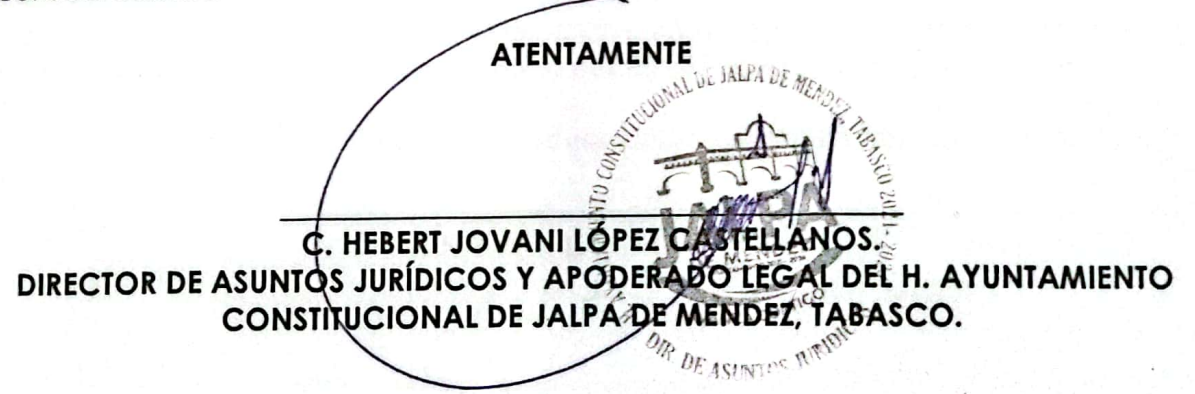

c.c.p. archivo.

Plaza Hidalgo #1, 86200; Jalpa de Méndez, Tab.

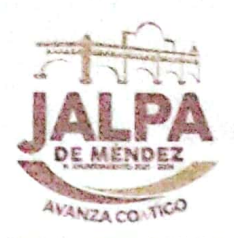

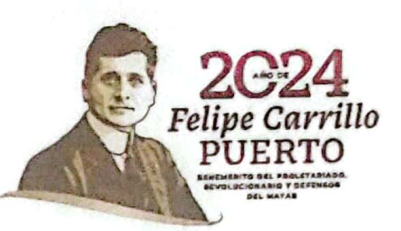

OFICIO No. DA/056/2024 ASUNTO: El que se indica Jalpa de Méndez, Tabasco; 29 de enero del 2024

Lic. Jesús Manuel Allende García Coordinador de la Unidad de Transparencia Y Acceso a la Información Pública PRESENTE

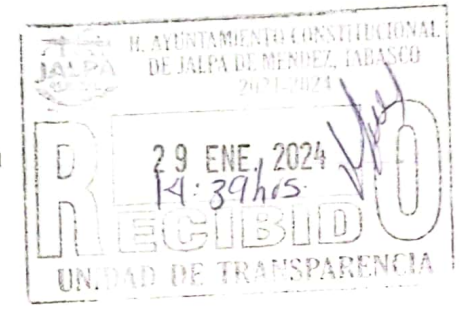

Con referencia al oficio turnado a la Dirección de Administración, con número de oficio UAI/038/2024, dando seguimiento a la solicitud de Acceso a la Información Pública identificada con el Exp. Número UAI/AYUNTAMIENTO/017/2024, y con número de folio Plataforma Nacional de Transparencia 270510400001724, de fecha 15 de enero del año 2024. En el cual solicita lo siguiente:

**DIRECCION DE** 

"BUEN DÍA. QUIERO CONSULTAR A ESTE SUJETO OBLIGADO SI SE HA CONTRATADO A ALGÚN DESPACHO EXTERNO Y/O BUFETE DE ABOGADOS PARA APOYAR EN EL COBRO DE IMPUESTO PREDIAL EN ALGUNO DE LOS AÑOS 2010, 2011, 2012, 2013, 2014, 2015, 2016, 2017, 2018, 2019, 2020, 2021, 2022 Y 2023. DE SER LA RESPUESTA AFIRMATIVA, ¿CUÁL ES EL NOMBRE DEL DESPACHO Y EN QUÉ AÑO SE LE CONTRATÓ?." SIC.

De acuerdo a las líneas anteriores, se hace de su conocimiento que esta administración actual no ha contratado despacho externo y/o bufete de abogados para apoyar en el cobro de impuesto predial de octubre 2021 al año 2023, así mismo, en relación a los años 2010 a septiembre del 2021 se desconoce si hayan realizado contrato alguno ya que esos periodos corresponden a administraciones pasadas, por lo que no contamos con dicha información.

Sin más por el momento, me despido de usted enviándole un cordiaty afectuoso saludo.

**STITUCIONAL DE JALPA DE ATENTAMENTE NUMIA** MTRO, RAFAEL RAMON MORAL .ĖS DIRECTOR DE ADMINISTRACIÓN **GEADMINISTRACION** 

C.c.p.- archivo

Plaza Hidalgo #1, 86200; Jalpa de Méndez, Tab.

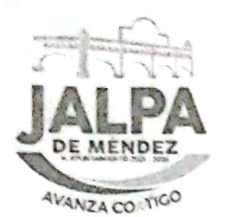

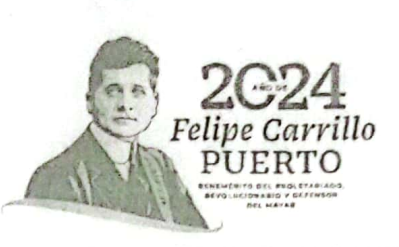

### OFICIO NO. DFM/115/2024 Jalpa de Méndez. Tab. a 30 de enero de 2024.

### ASUNTO: Respuesta al oficio UAI/037/2024

#### LIC, JESUS MANUEL ALLENDE GARCIA COORDINADOR DE LA UNIDAD DE TRANSPARENCIA Y **ACCESO A LA INFORMACION PUBLICA** Presente:

De conformidad con las facultades que me confiere el Art. 79 de la Ley Orgánica de los Municipios y en atención al oficio UAI/037/2024 de fecha 24/01/2024, donde solicita con folio 270510400001724:

**DIRECCIÓN DE** 

DE FINANZAS

"BUEN DIA. QUIERO CONSULTAR A ESTE SUJETO OBLIGADO SI SE HA CONTRATADO A ALGÚN DESPACHO EXTERNO Y/O BUFETE DE ABOGADOS PARA APOYAR EN EL COBRO DE IMPUESTO PREDIAL EN EL ALGUNO DE LOS AÑOS 2010, 2011, 2012, 2013, 2014, 2015, 2016, 2017, 2018, 2019, 2020, 2021, 2022 Y 2023. DE SER LA RESPUESTA AFIRMATIVA, ¿CUÁL ES EL NOMBRE DEL DESPACHO Y EN QUÉ AÑO SE LE CONTARTÓ?" SIC.

En atención a la solicitud con número folio 270510400001724. le informo que. hasta la presente fecha de la revisión y búsqueda en los archivos, no se encontró registro de contratación de despacho externo y/o bufete de abogados para apoyar el cobro de impuestos predial en los periodos solicitados.

Sin más por el momento, le envió un cordial saludo.

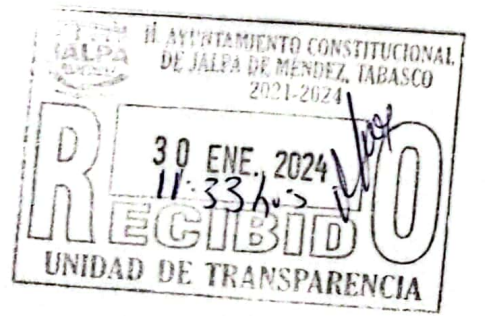

A BUSINESS OF THE REAL PROPERTY AND ₹ **ORECTION BE CONN.** 

Atentamente

L.C.P. EDER IZQUIÉRDO HERNANDEZ **DIRECTOR DE FINANZAS** 

C.C.P.- ARCHIVO

Plaza Flidatgo #1, 86200; Jalpa de Méngez, Tab.

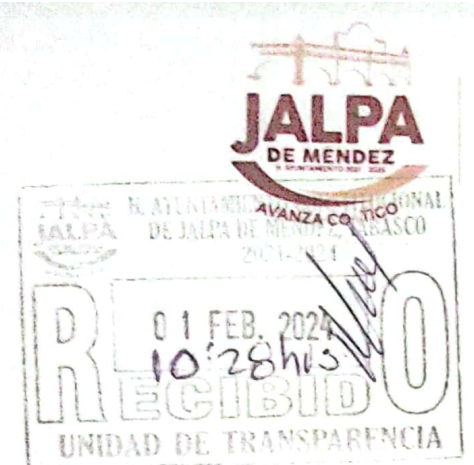

**COORDINACIÓN** DE ARCHIVO

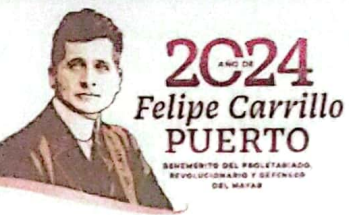

JALPA DE MÉNDEZ, TABASCO A 01 FEBRERO 2024 NO. DE OFICIO: ACA/012/2024. ASUNTO: CONTESTACIÓN AL OFICIO UAI/052/2024

## LIC. JESUS MANUEL ALLENDE GARCIA COORDINADOR DE LA UNIDAD DE TRANSPARENCIA Y ACCESO A LA INFORMACION PUBLICA.

En respuesta al oficio UAI/052/2024 enviado a esta Área Coordinadora de Archivo con motivo de información requerida mediante la solicitud con número de expediente UAI/AYUNTAMIENTO/017/2024 y con número de folio de la Plataforma Nacional de Transparencia 270510400001724. De fecha 15 de Enero del presente año, en la cual solicita:

"BUEN DÍA. QUIERO CONSULTAR A ESTE SUJETO OBLIGADO SI SE HA CONTRATADO A ALGÚN DESPACHO EXTERNO Y/O BUFETE DE ABOGADOS PARA APOYAR EN EL COBRO DE IMPUESTO PREDIAL EN ALGUNO DE LOS AÑOS 2010, 2011, 2012, 2013, 2014, 2015, 2016, 2017, 2018, 2019, 2020, 2021, 2022 Y 2023. DE SER LA RESPUESTA AFIRMATIVA, ¿CUÁL ES EL NOMBRE DEL DESPACHO Y EN QUÉ AÑO SE LE CONTRATÓ?" SIC

Se realizo una búsqueda minuciosa y exhaustiva en el área coordinadora de archivo, no se encontró ningún expediente que contengan información sobre despachos internos y/o bufete de abogados contratados para apoyar en el cobro de impuesto predial en alguno de los años 2010, 2011, 2012, 2013, 2014, 2015, 2016. 2017, 2018, 2019, 2020, 2021, 2022 y 2023.

Le hago de su conocimiento que no contamos con los espacios adecuados para transferir los documentos a las áreas de concentración e histórico para su cuidado v preservación de los expedientes. Por el momento se encuentran en el resguardo de las áreas administrativas de este H. Ayuntamiento.

Sí más por el momento, me despido de usted enviándole un cordial saludo.

ASSESSMENT REAL PROPERTY AND **ATENTAMENTE PROFE. ARCEO CERINO AVALOS** AREA COORDINADÓRA DE ARCHIVO THEA COORDINADORA DE AICHINE

C.C.P. ARCHIVO